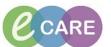

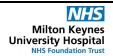

Document No - Ref 173

Version Number - 2.0

## **CREATING A CUSTOM PATIENT LIST FOR RAPID RESPONSE**

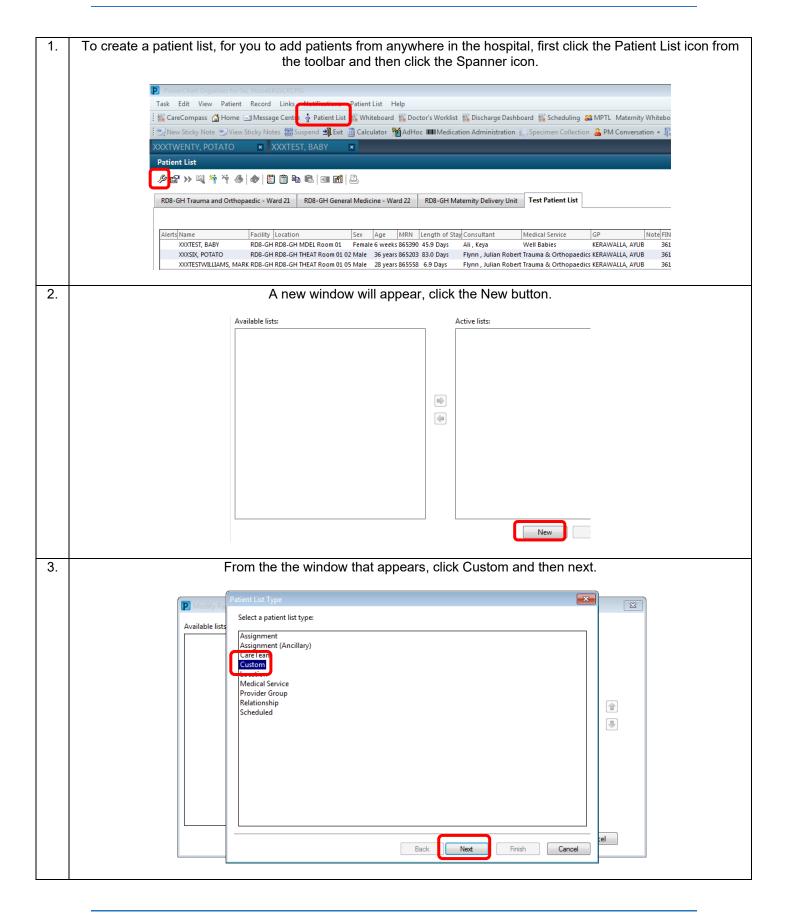

## IT Dept Quick Reference Guide (QRG)

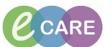

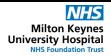

Document No – Ref 173 Version Number – 2.0

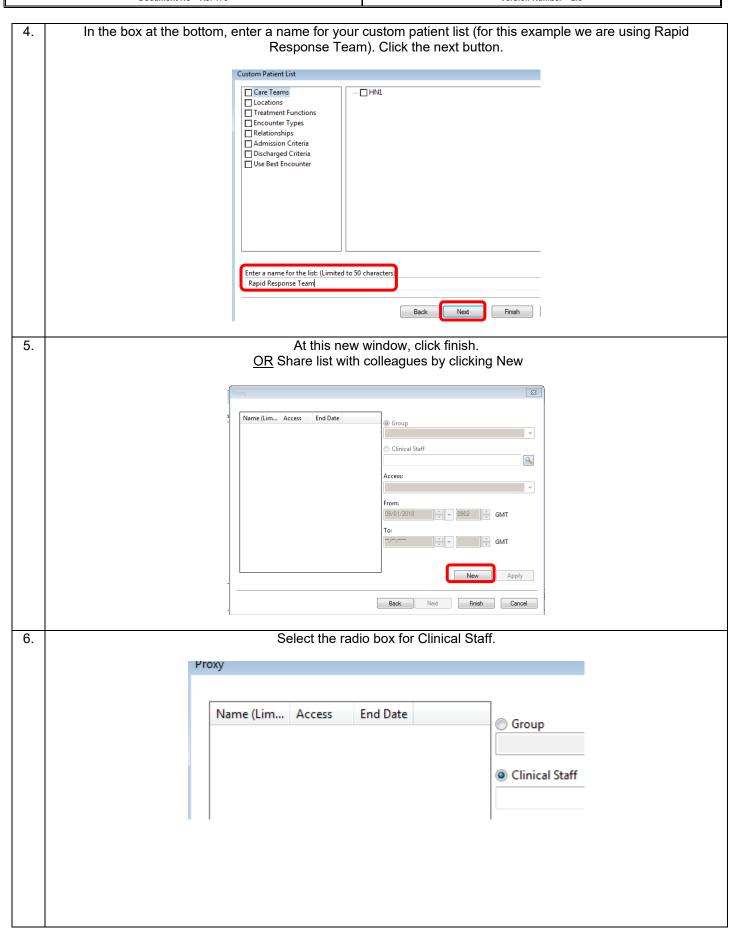

## IT Dept Quick Reference Guide (QRG)

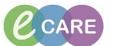

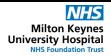

Document No - Ref 173 Version Number - 2.0

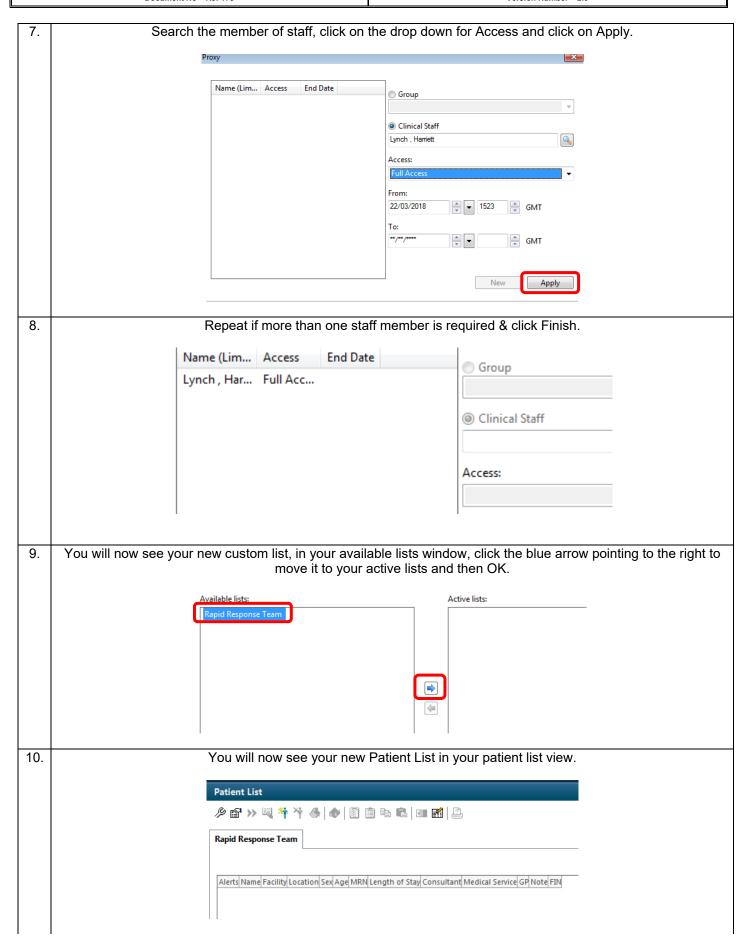

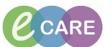

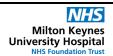

Document No - Ref 173

Version Number - 2.0

## **SEARCHING AND ADDING PATIENTS TO A CUSTOM PATIENT LIST**

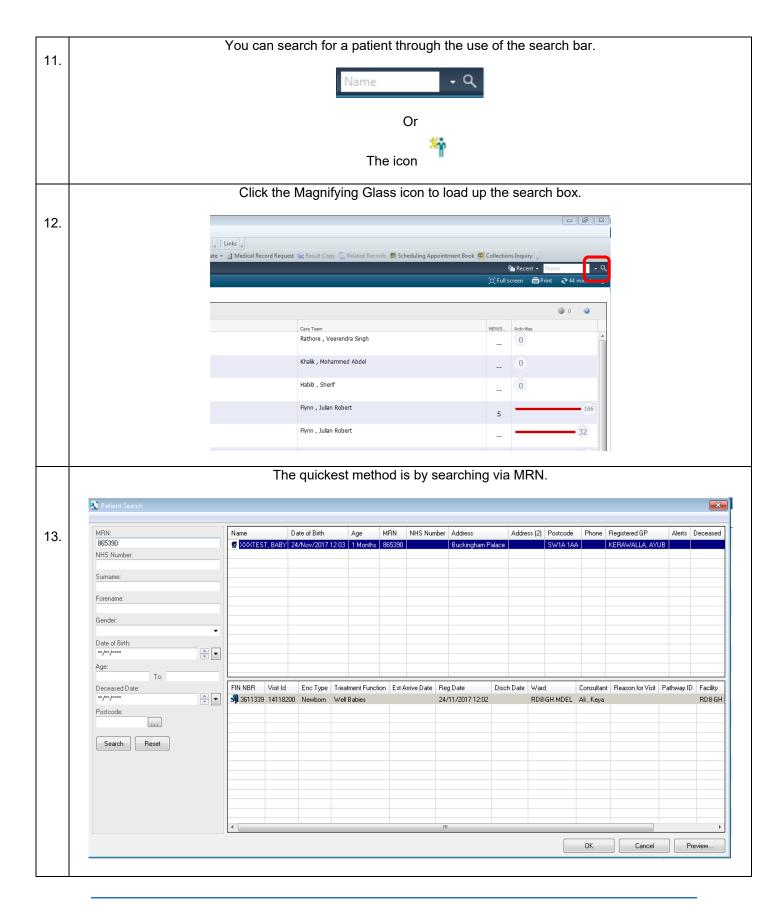

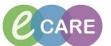

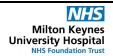

Document No - Ref 173 Version Number - 2.0

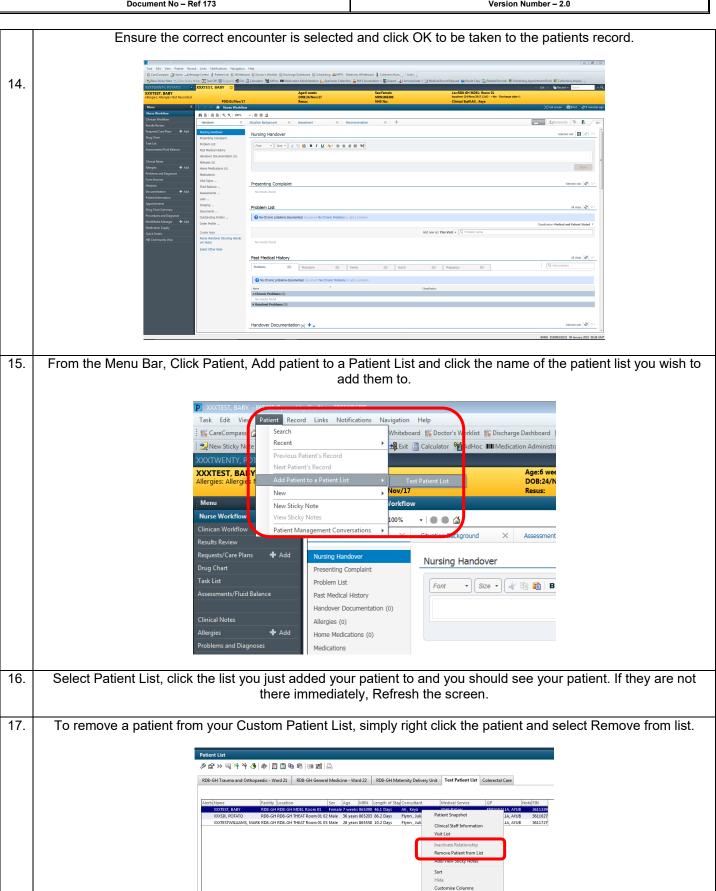

Add to a Patient List Copy Paste

Ctrl+C